# **[WASSCE / WAEC](http://www.larnedu.com/wassce-waec-past-practice-questions/) COMPUTER STUDIES SYLLABUS**

### **[WWW.LARNEDU.COM](http://www.larnedu.com/)**

Visit [www.Larnedu.com](http://www.larnedu.com/) for [WASSCE / WAEC syllabus](http://www.larnedu.com/wassce-waec-syllabus/) on different subjects and more great stuff to help you ace the WASSCE in flying colours.

#### **PREAMBLE**

This examination syllabus is developed from the National Curriculum for Senior Secondary School Computer Studies. It highlights the scope of the course for Computer Studies examinations at this level. Its structuring revolves around conceptual approach. The major thematic areas considered in the entire syllabusinclude:

- 1. Computer fundamentals and evolution
- 2. Computer hardware
- 3. Computer Software
- 4. Basic Computer Operations
- 5. Computer Applications
- 6. Managing Computer files
- 7. Developing Problem-solving skills
- 8. Information and Communication Technology
- 9. Computer ethics and human issues.

Each thematic area forms a concept which is further divided into sub-concepts. This examination syllabus is not a substitute for the teaching syllabus. Therefore, it does not replace the curriculum.

#### **OBJECTIVES**

The objectives of the syllabus are to test candidates' understanding, knowledge and acquisition of:

- I. basic concepts of computer and its operations;
- II. manipulative, computational and problem-solving skills;
- III. application of software packages;
- IV. operation of computer related simple devices;
- V. on-line skills and their applications;
- VI. safe attitudes and good practices on effective use of computer.
- VII. potential for higher studies in Computer related areas.

#### **SCHEME OF EXAMINATION**

There will be three papers, Paper 1, 2 and 3, all which should be taken. Papers 1 and 2 will be combined in a composite paper to be taken at one sitting.

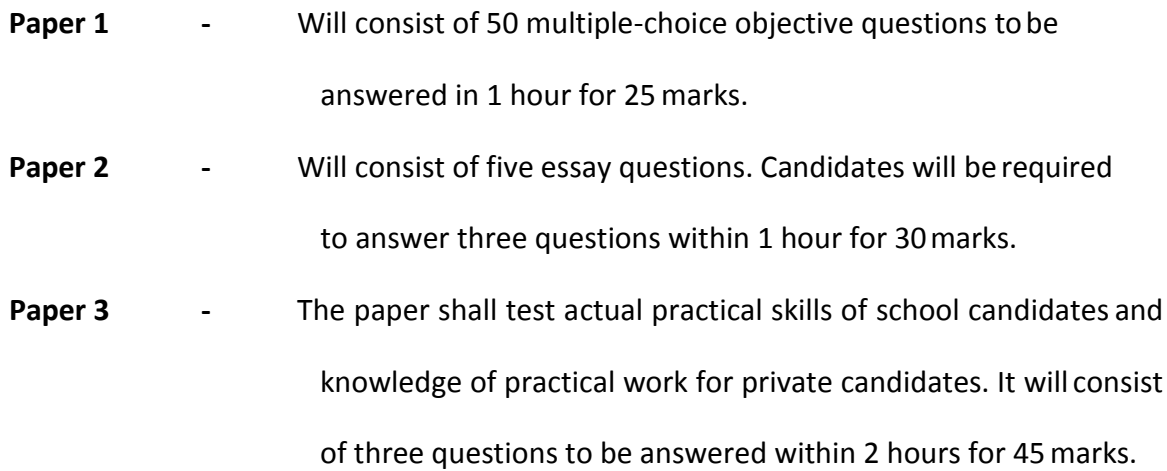

### **DETAILED [SYLLABUS](http://www.larnedu.com/wassce-waec-syllabus/)**

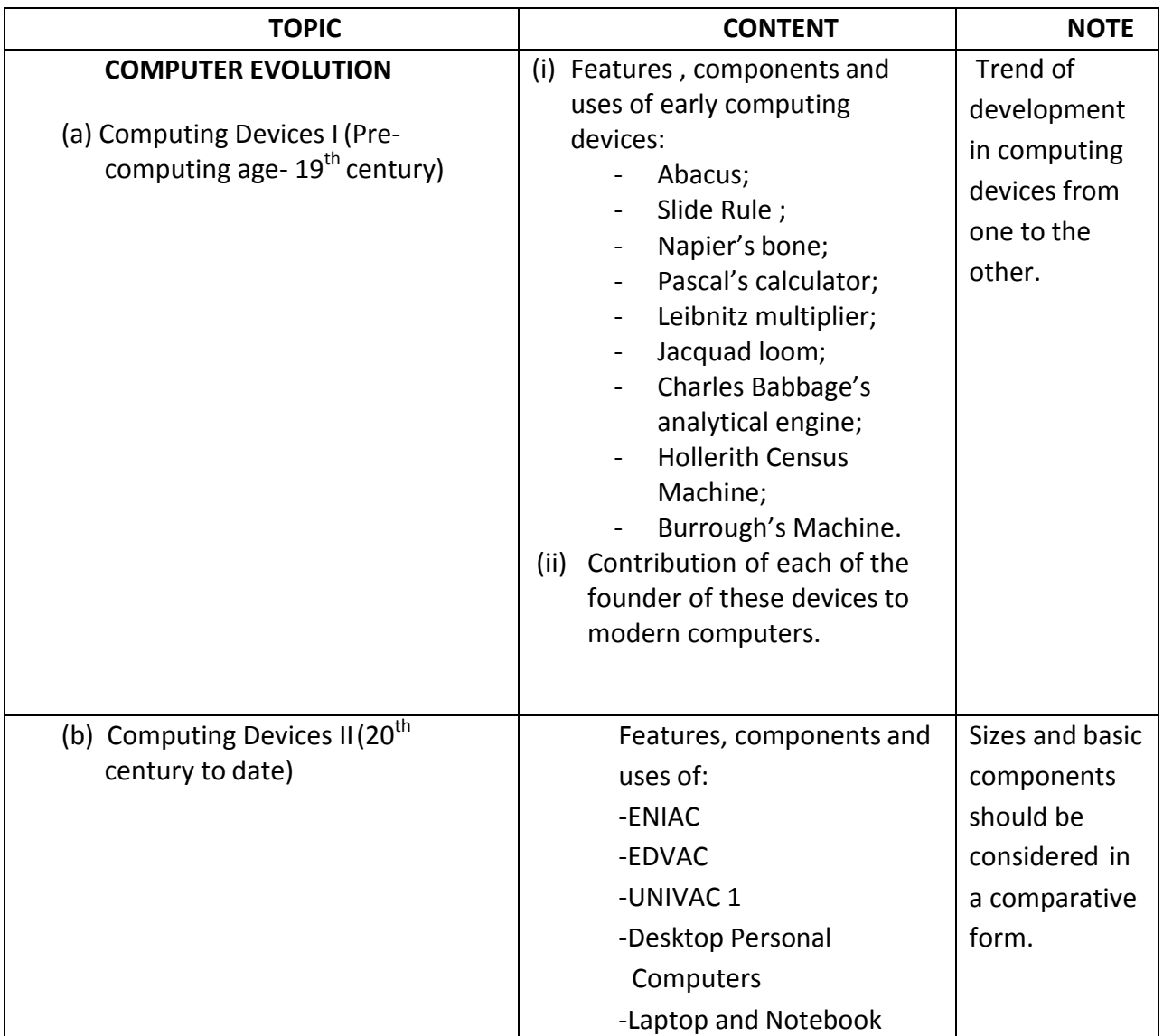

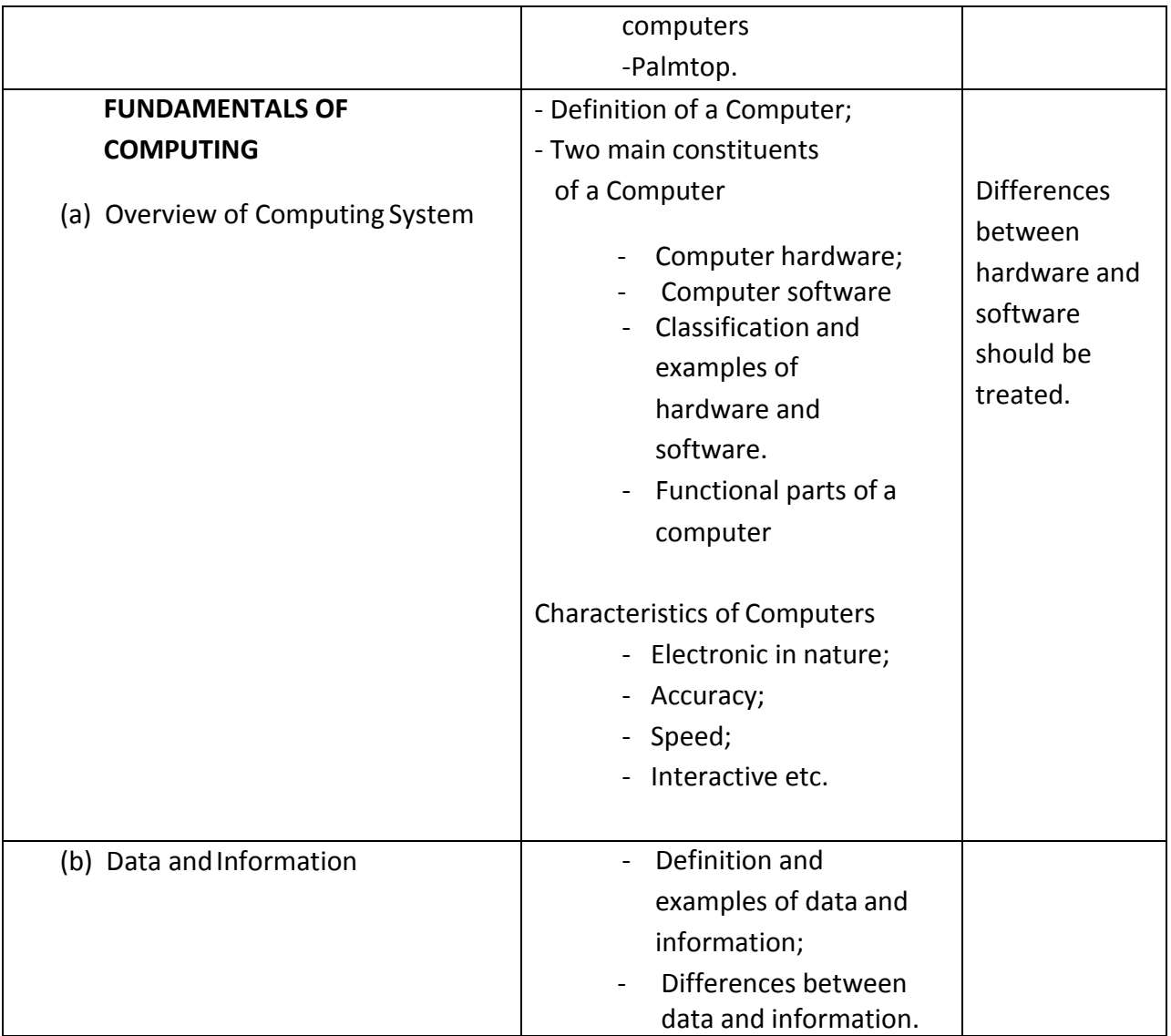

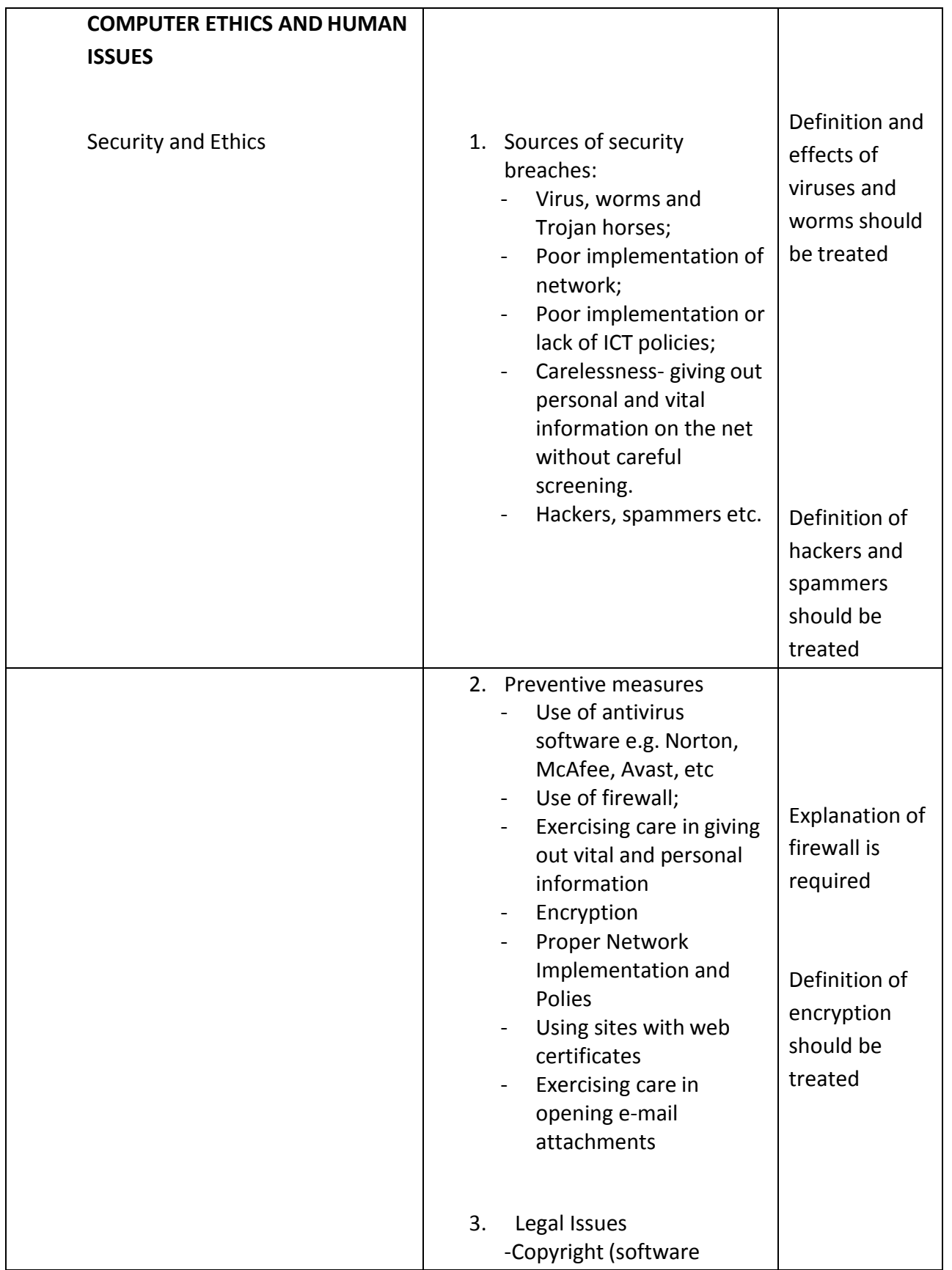

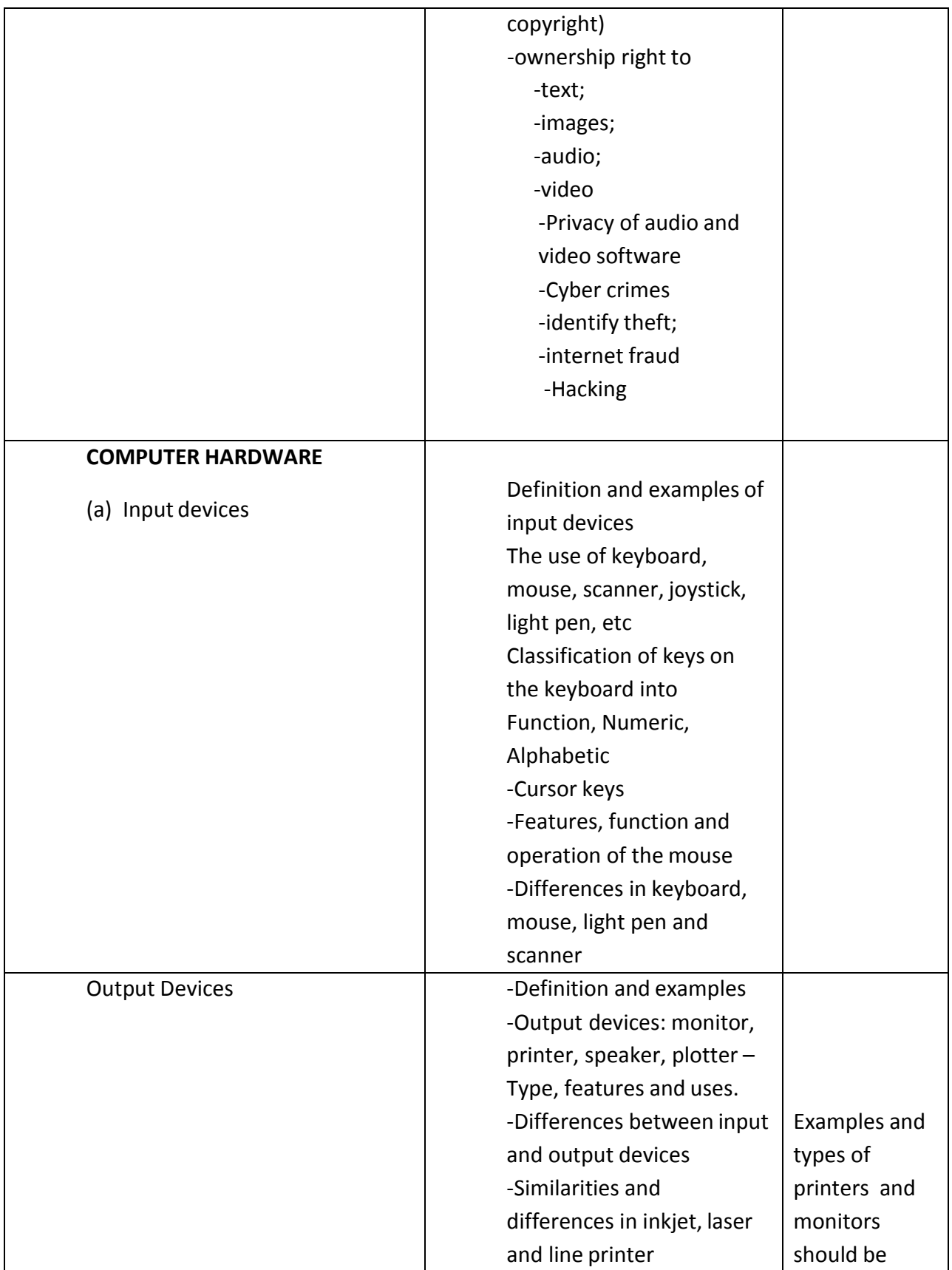

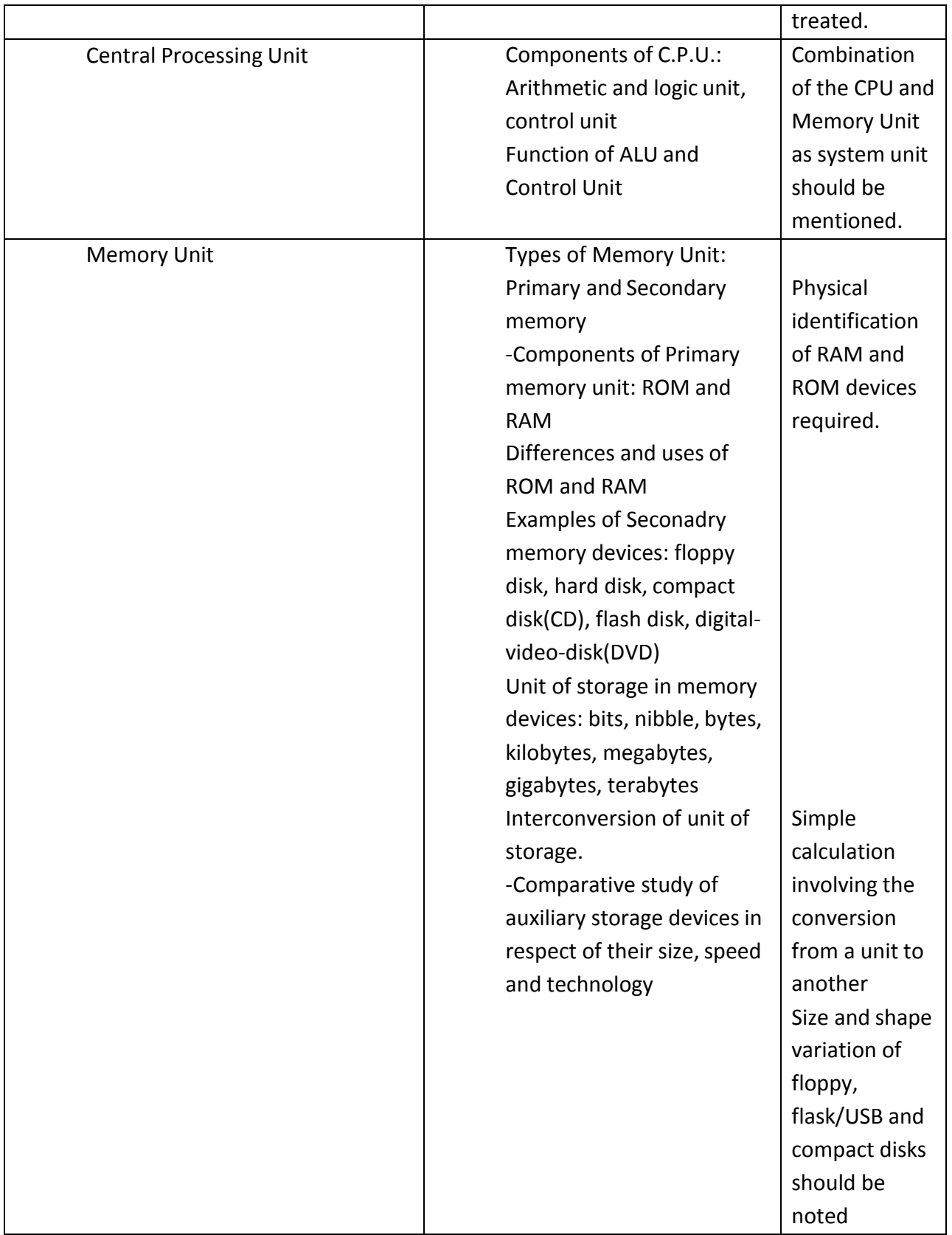

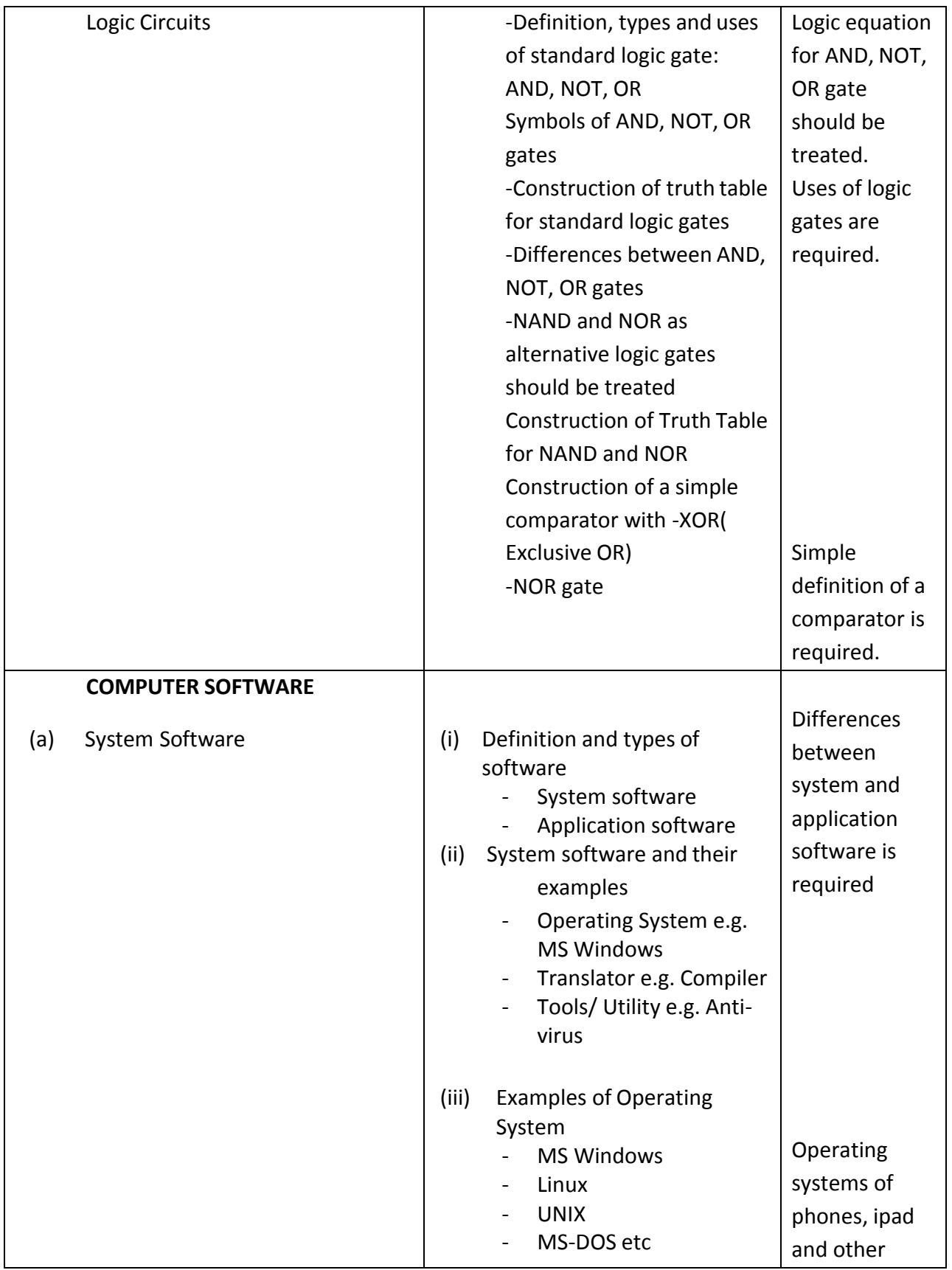

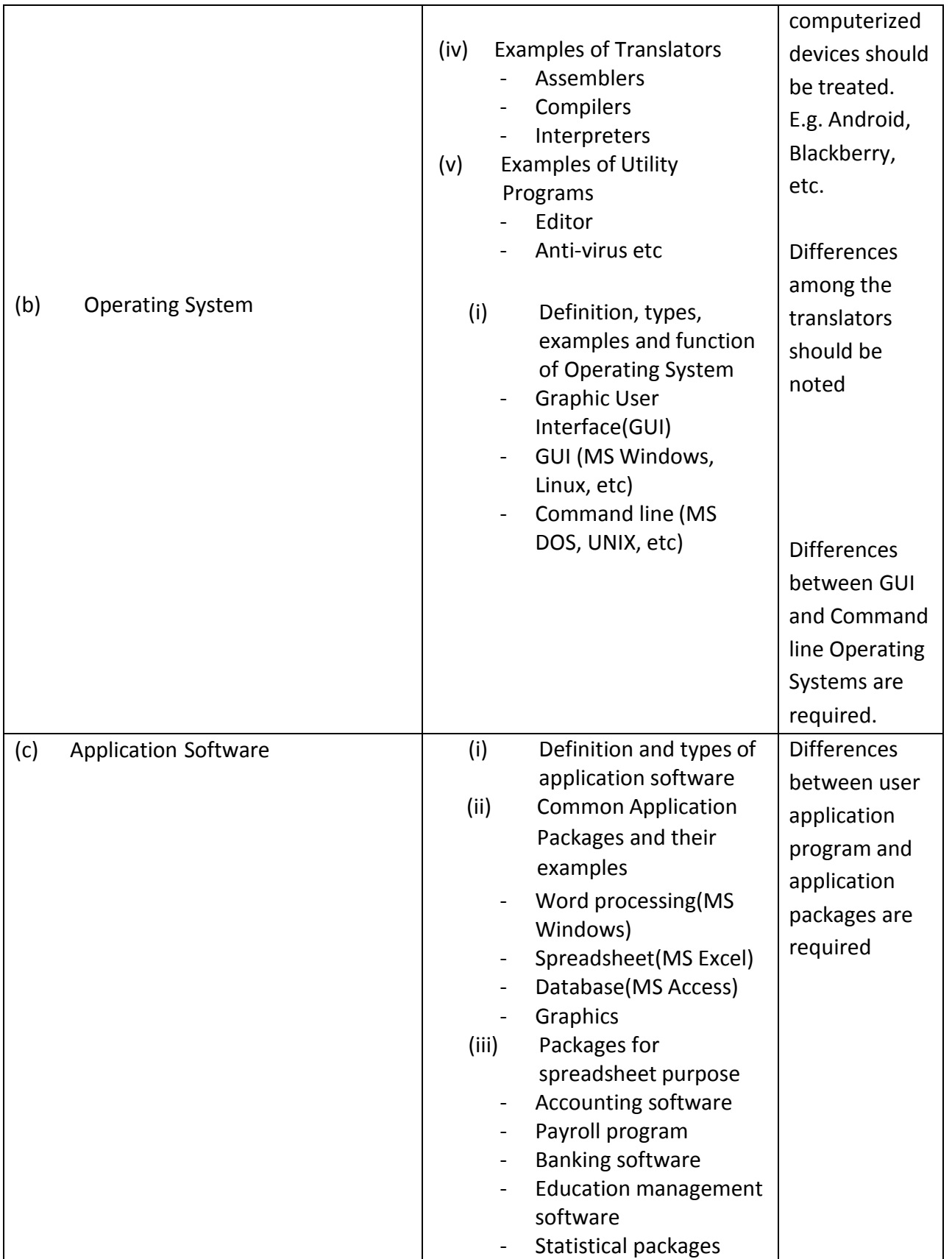

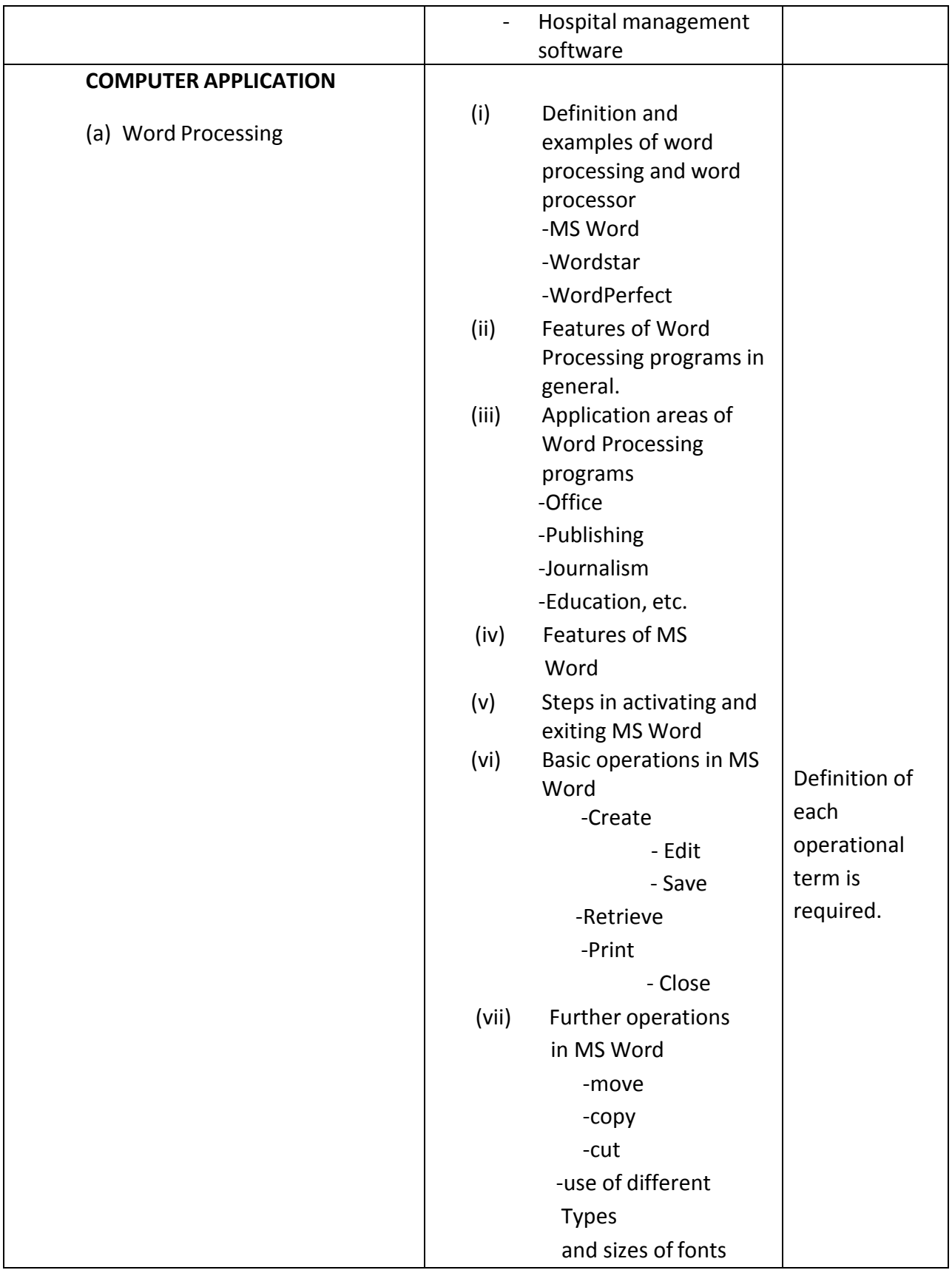

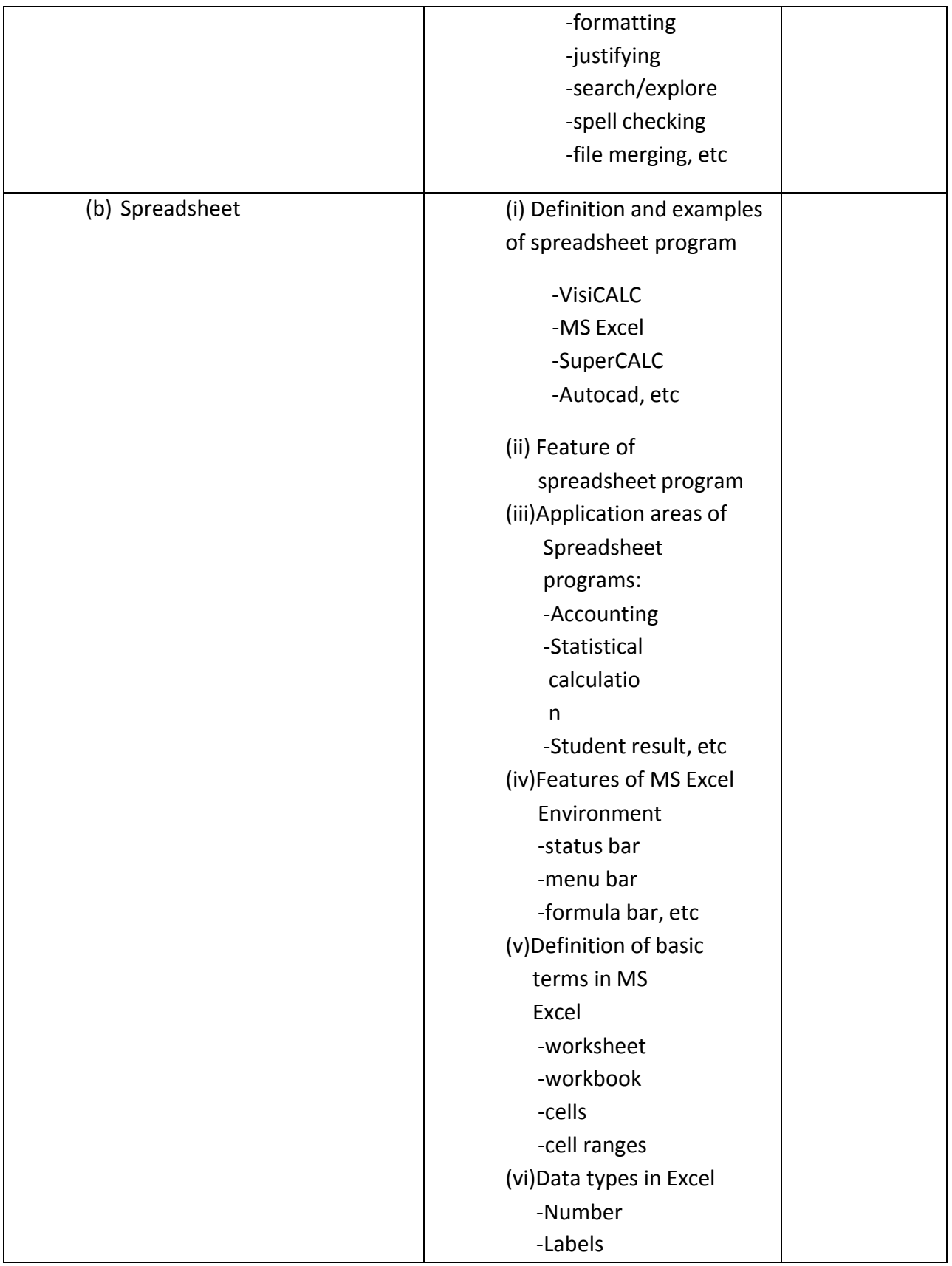

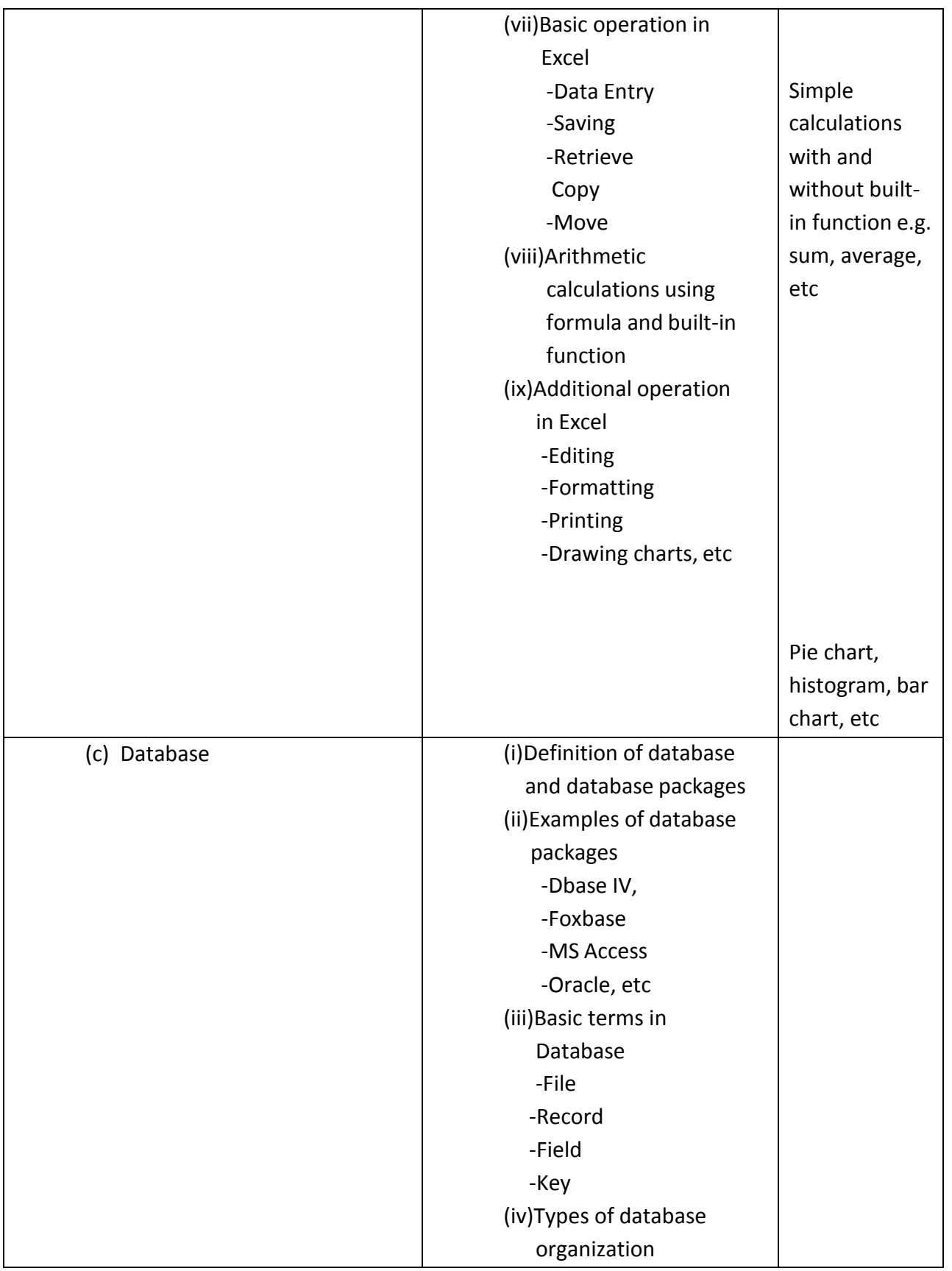

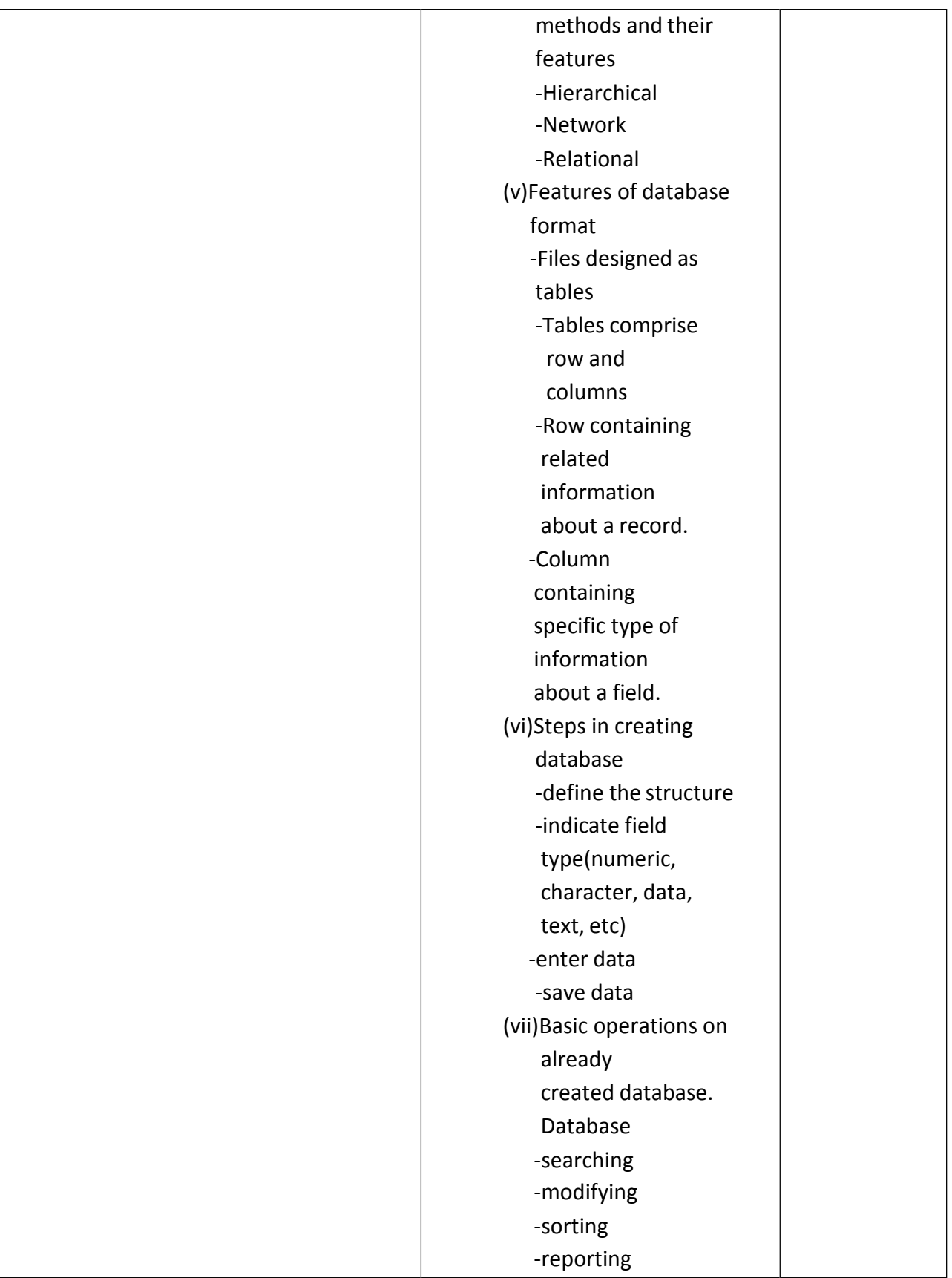

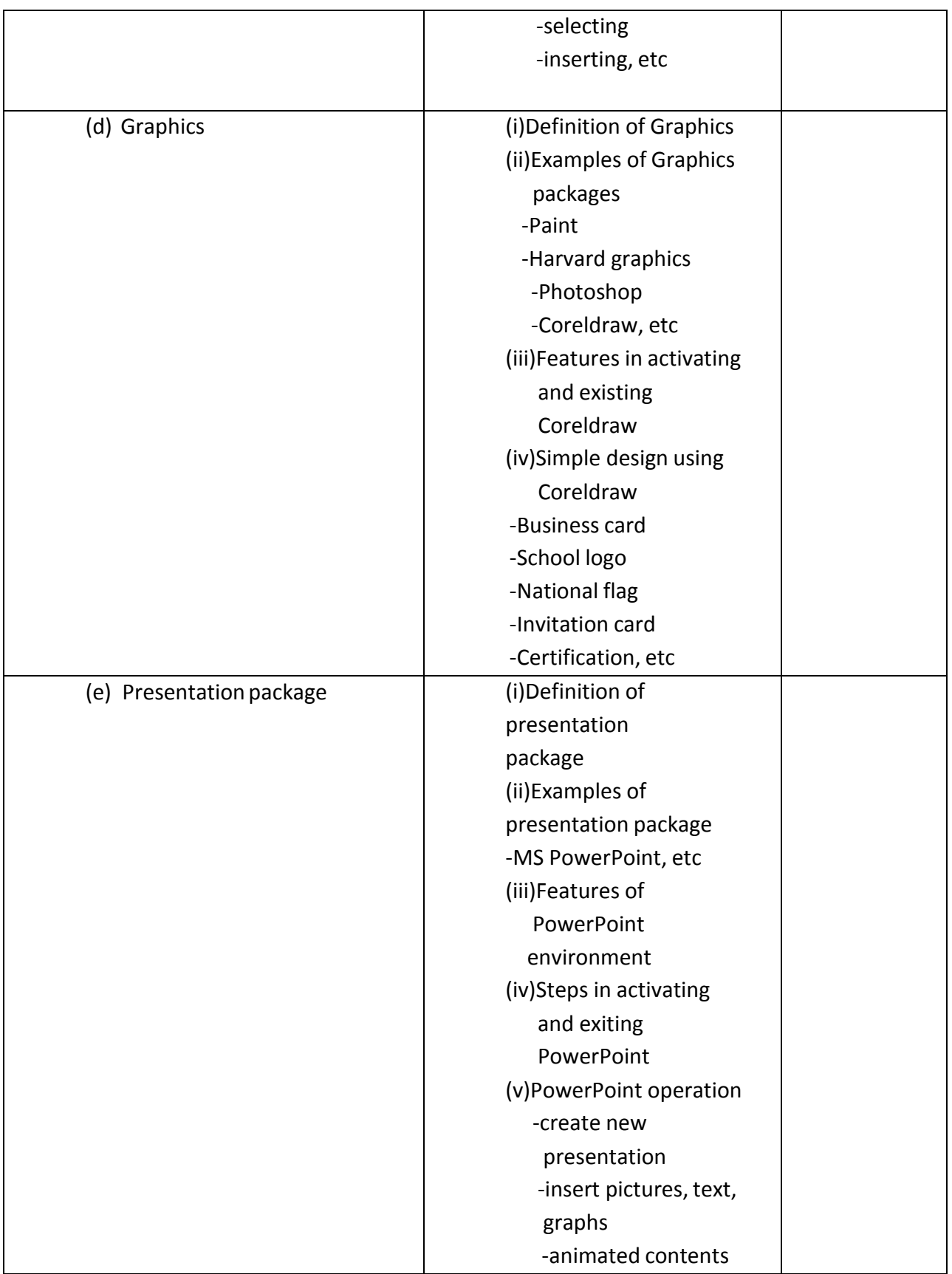

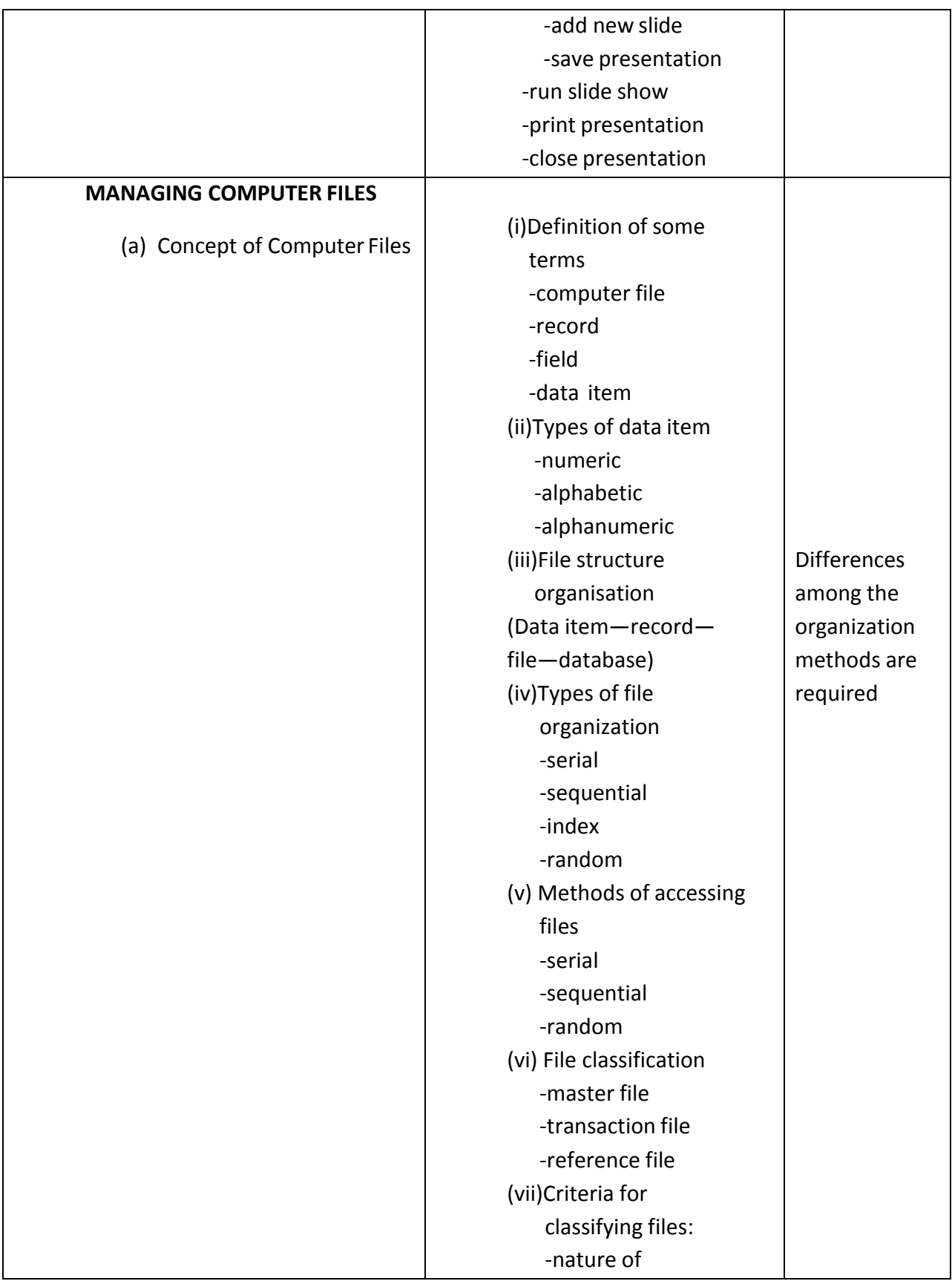

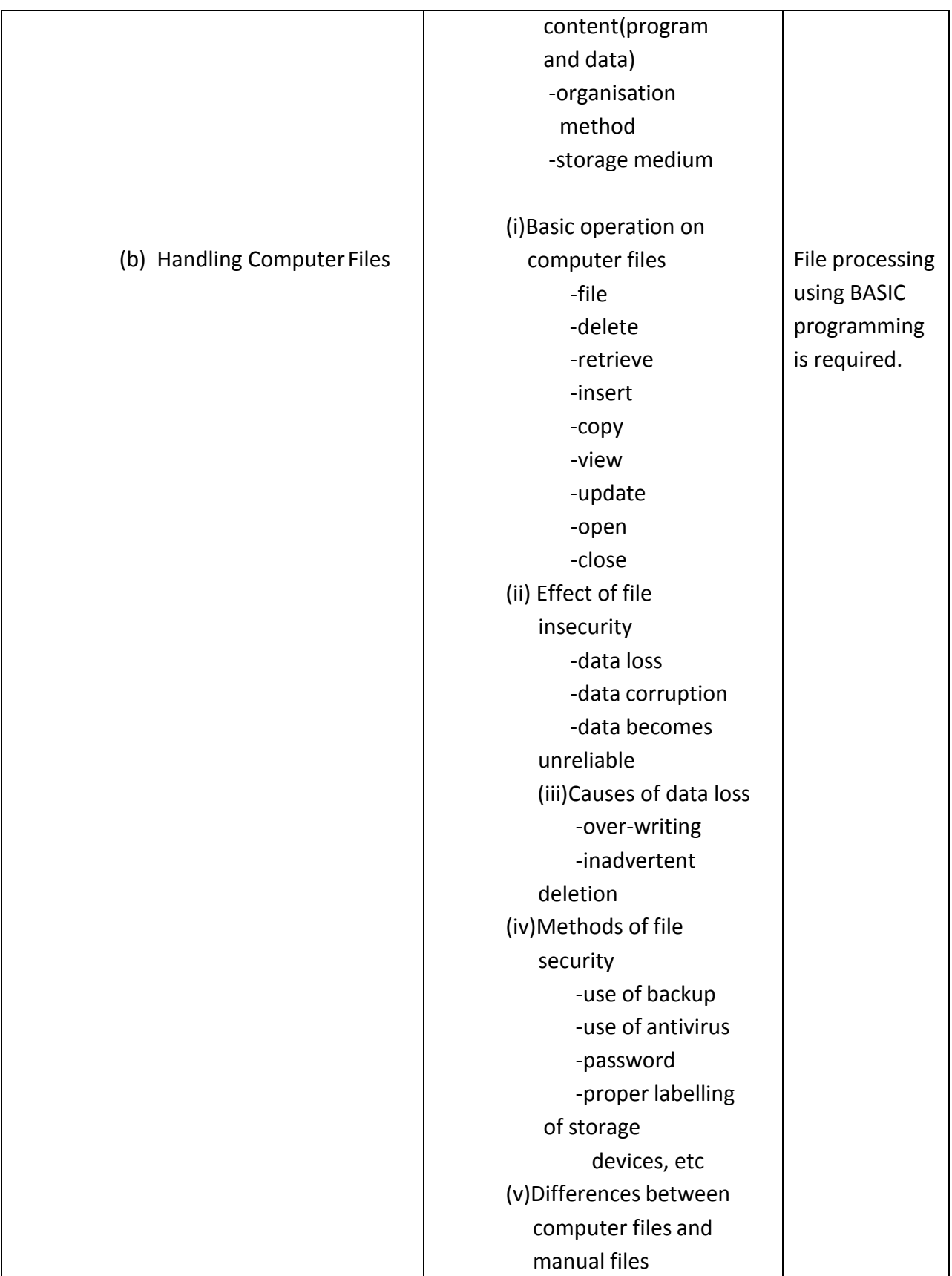

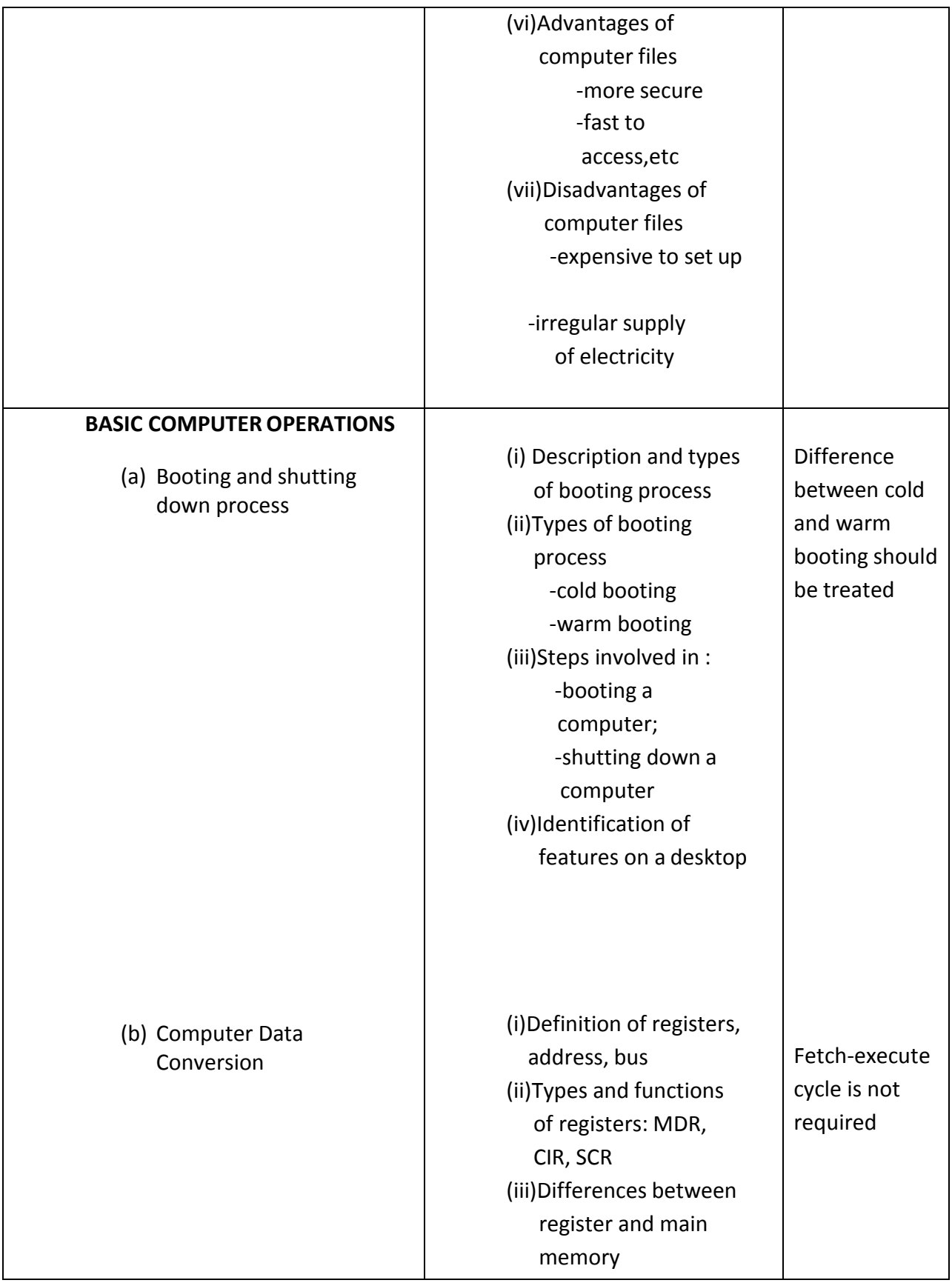

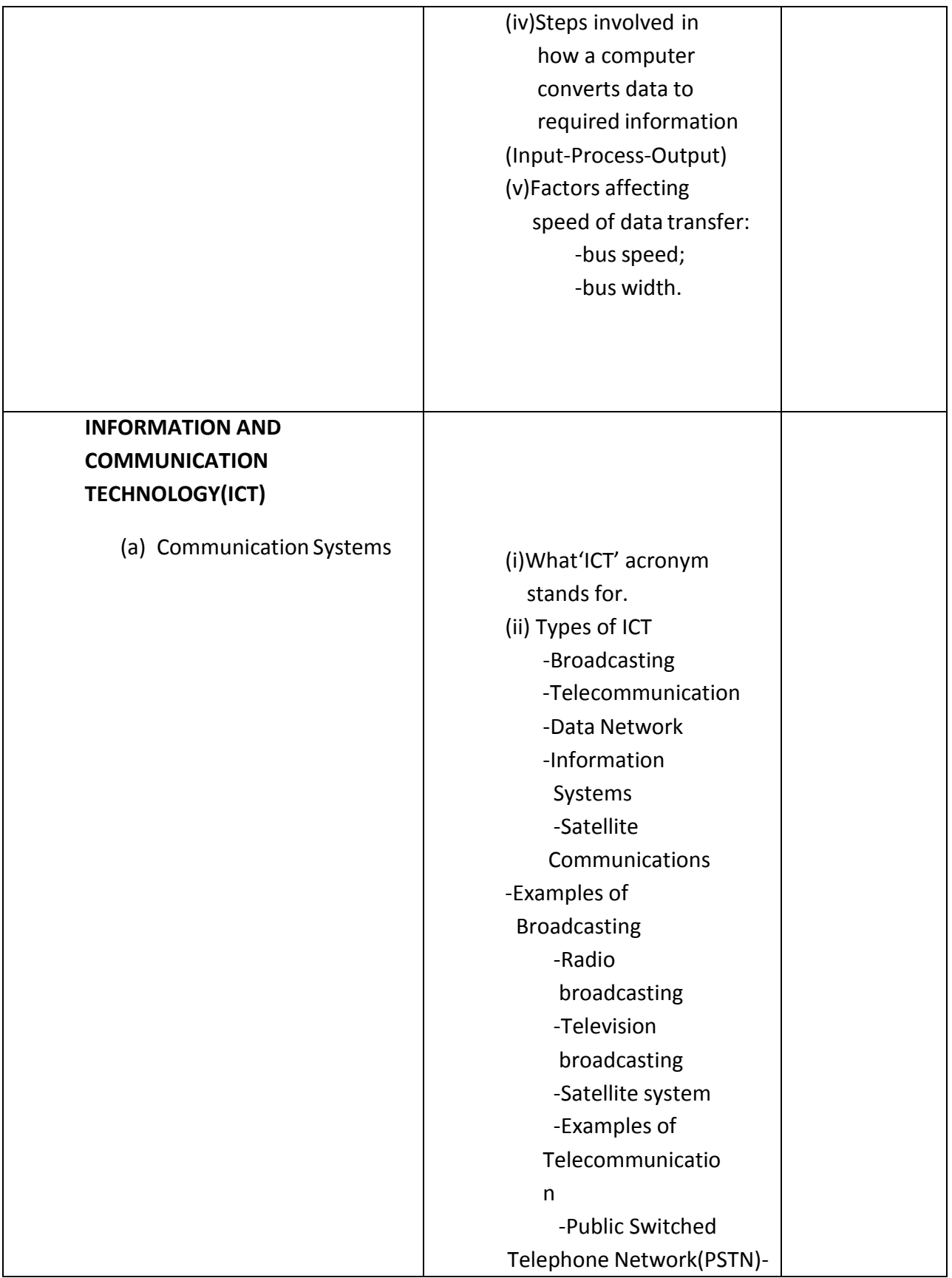

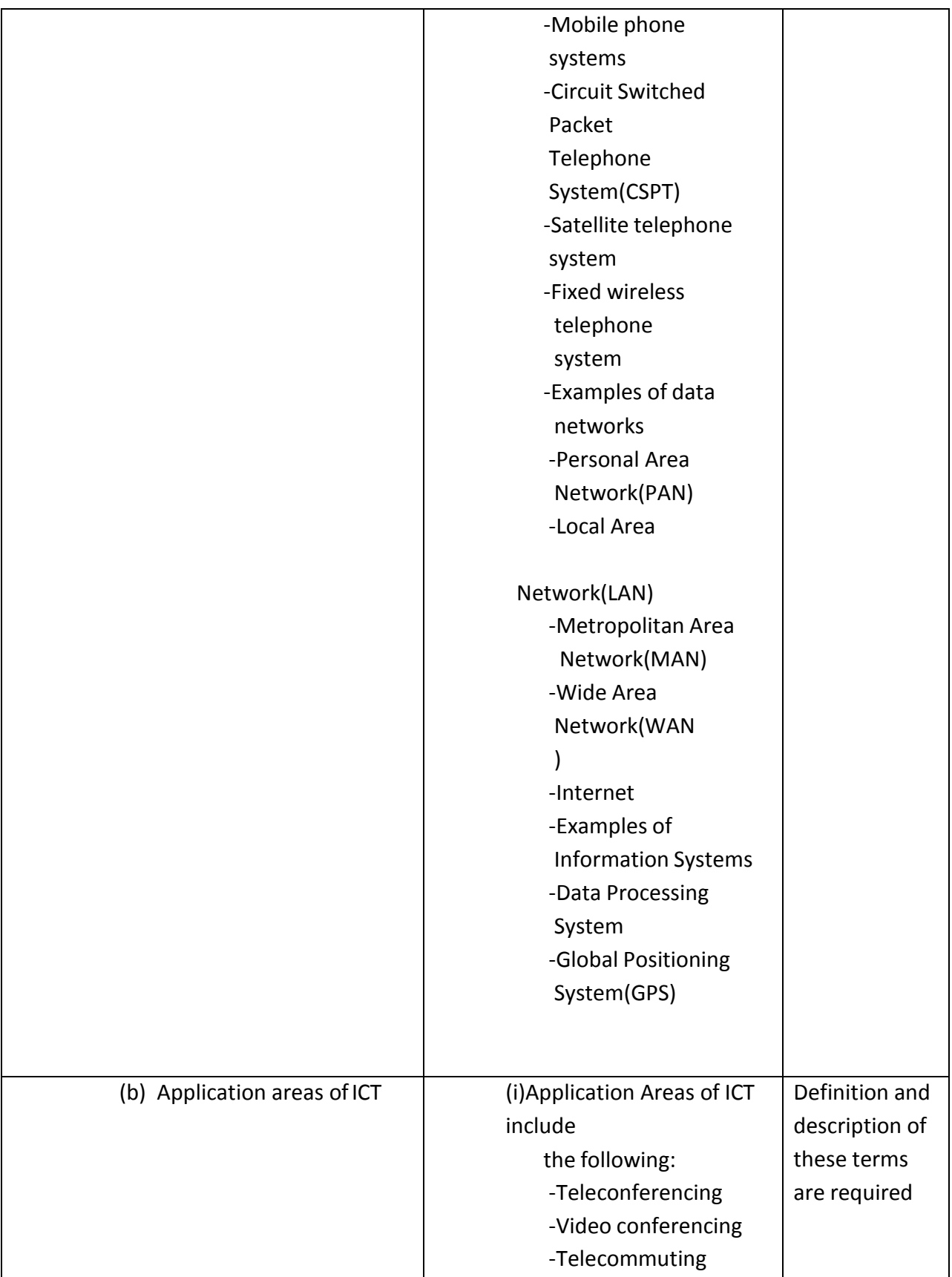

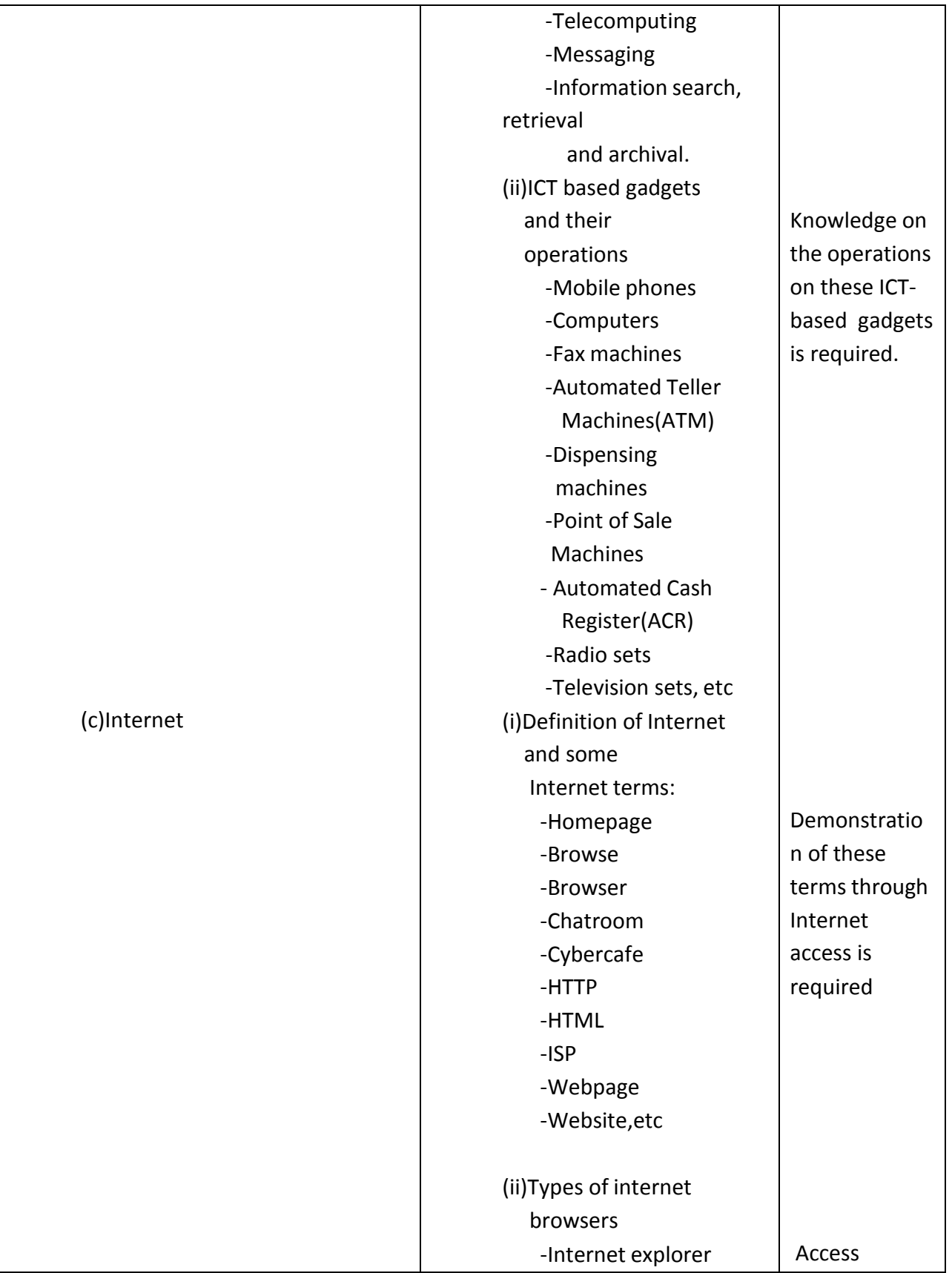

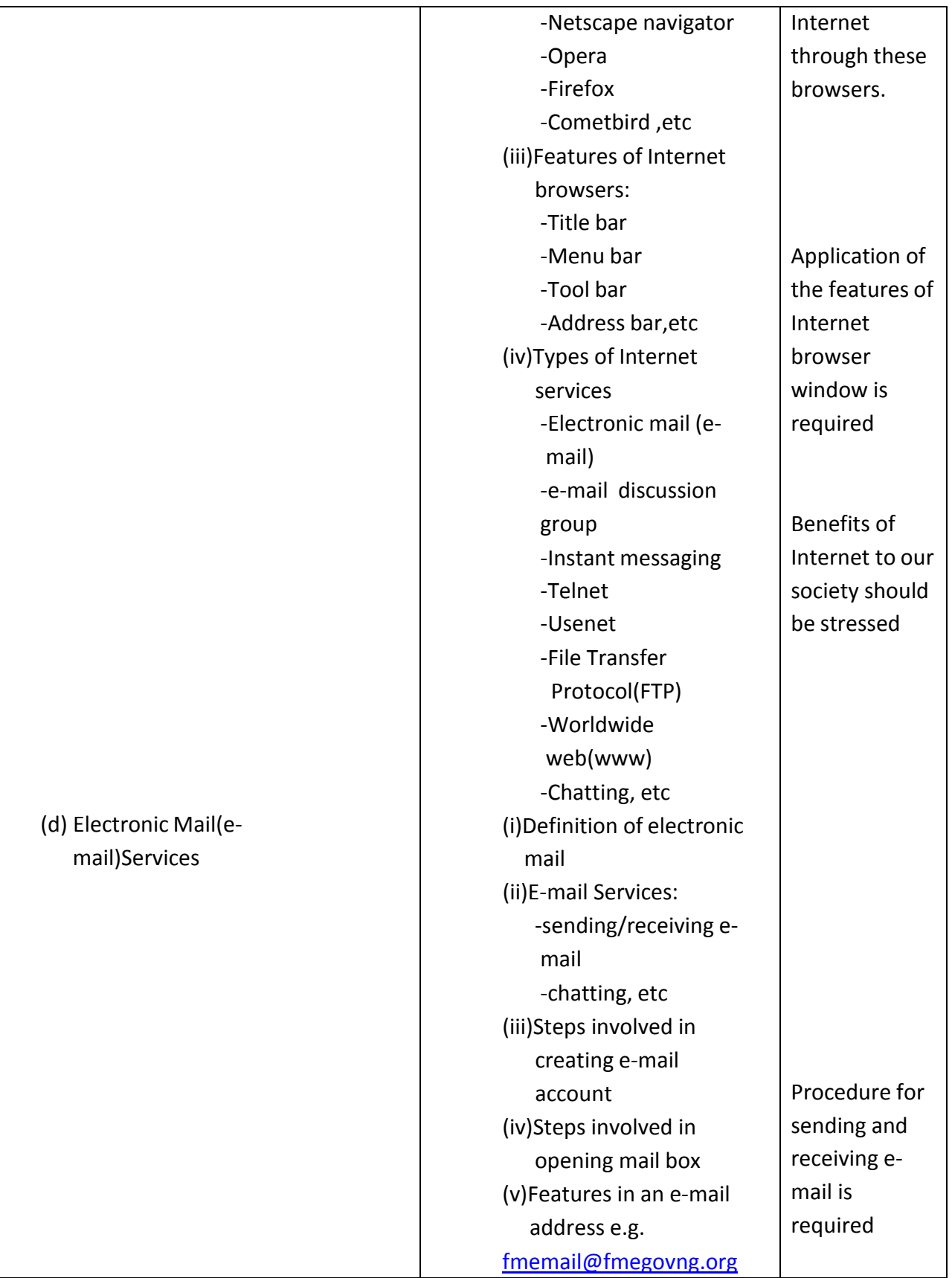

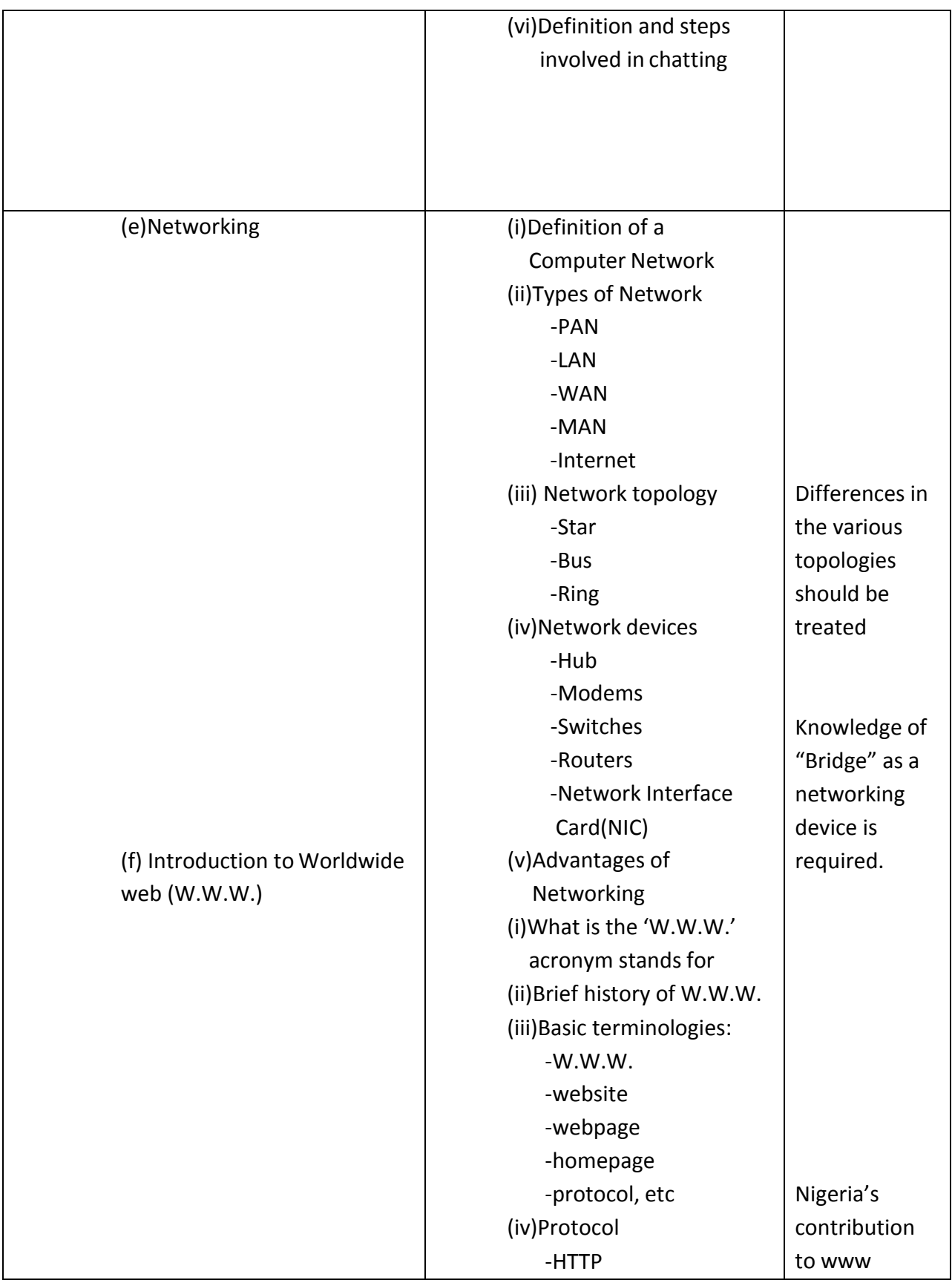

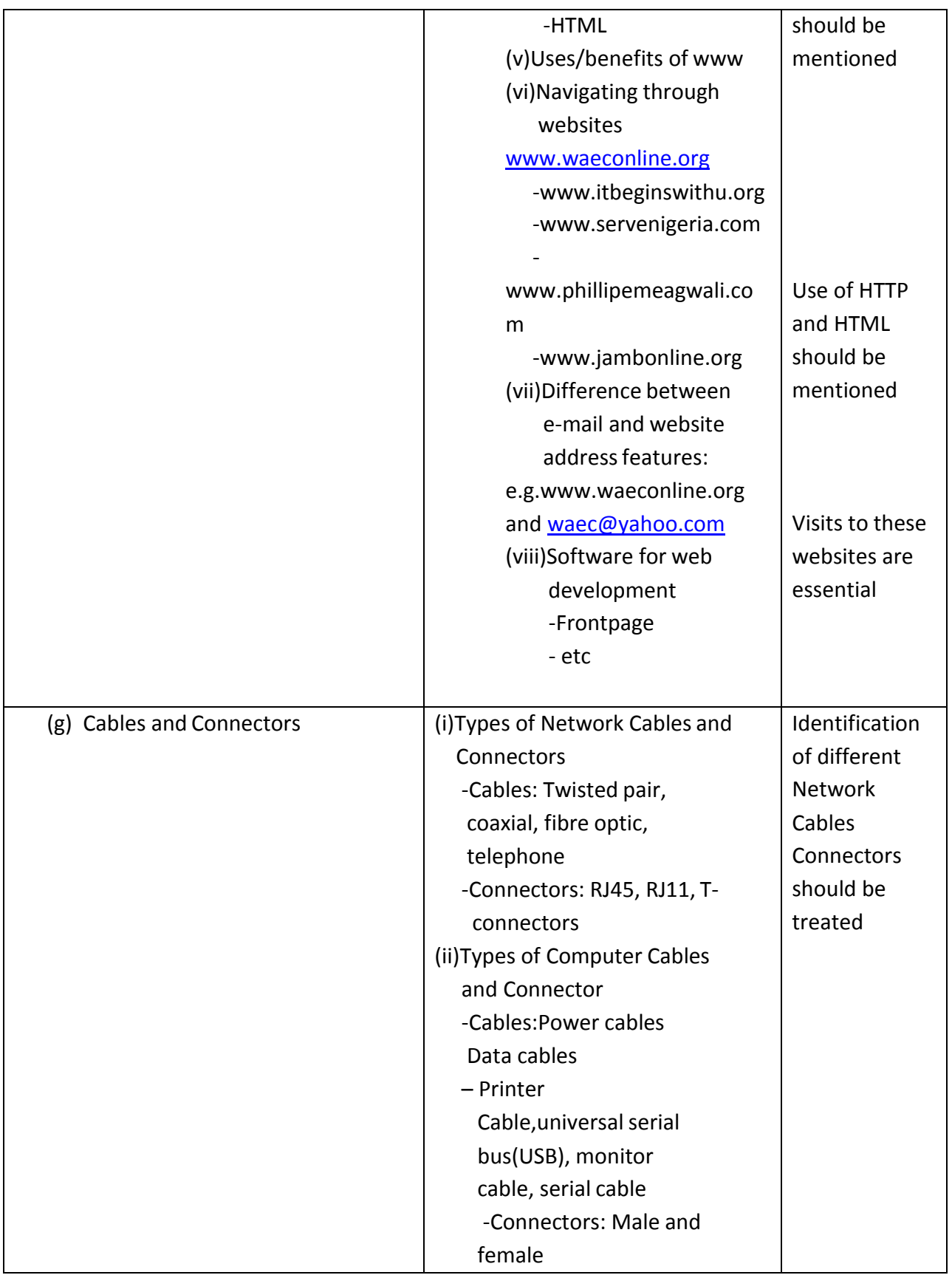

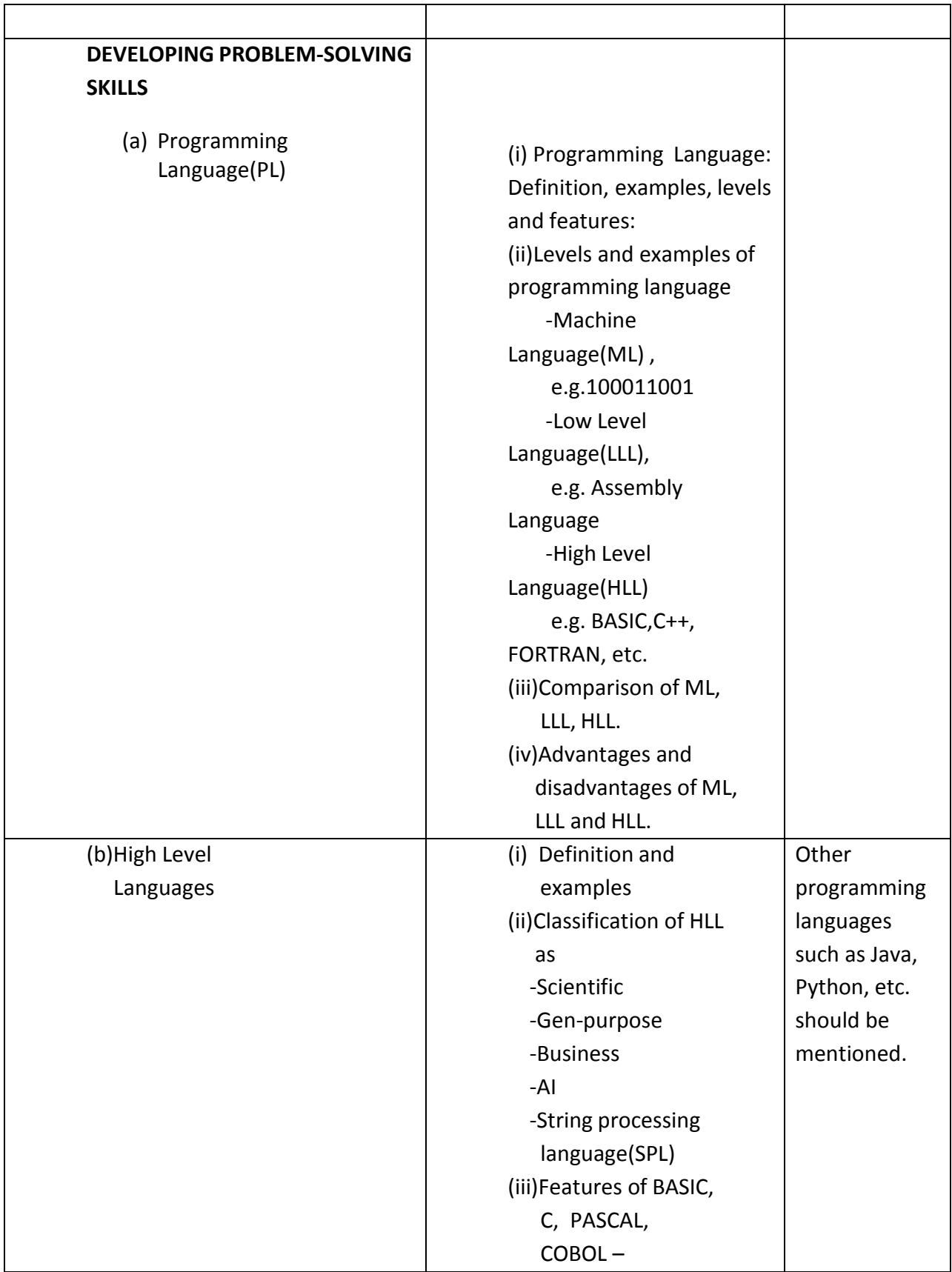

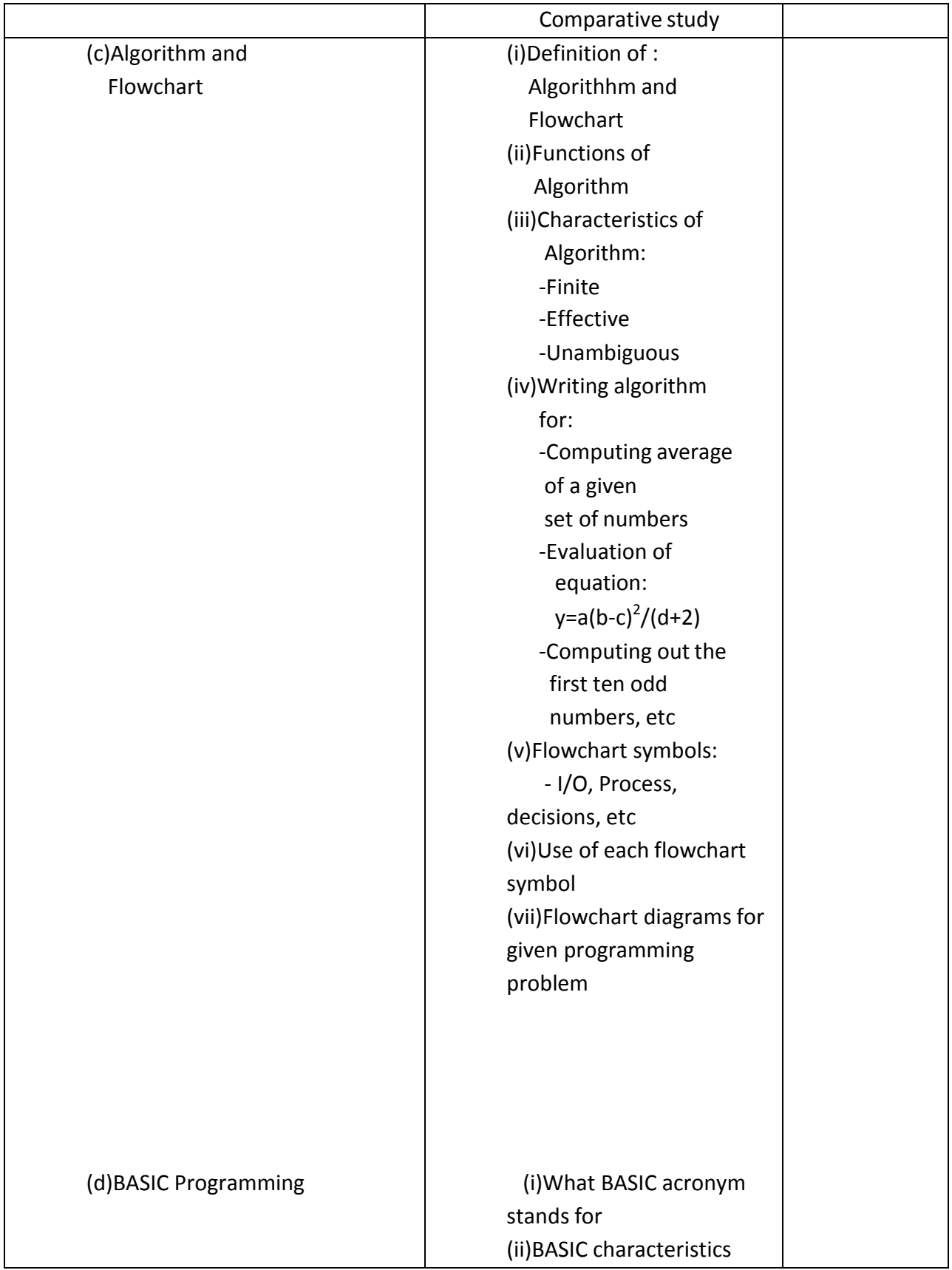

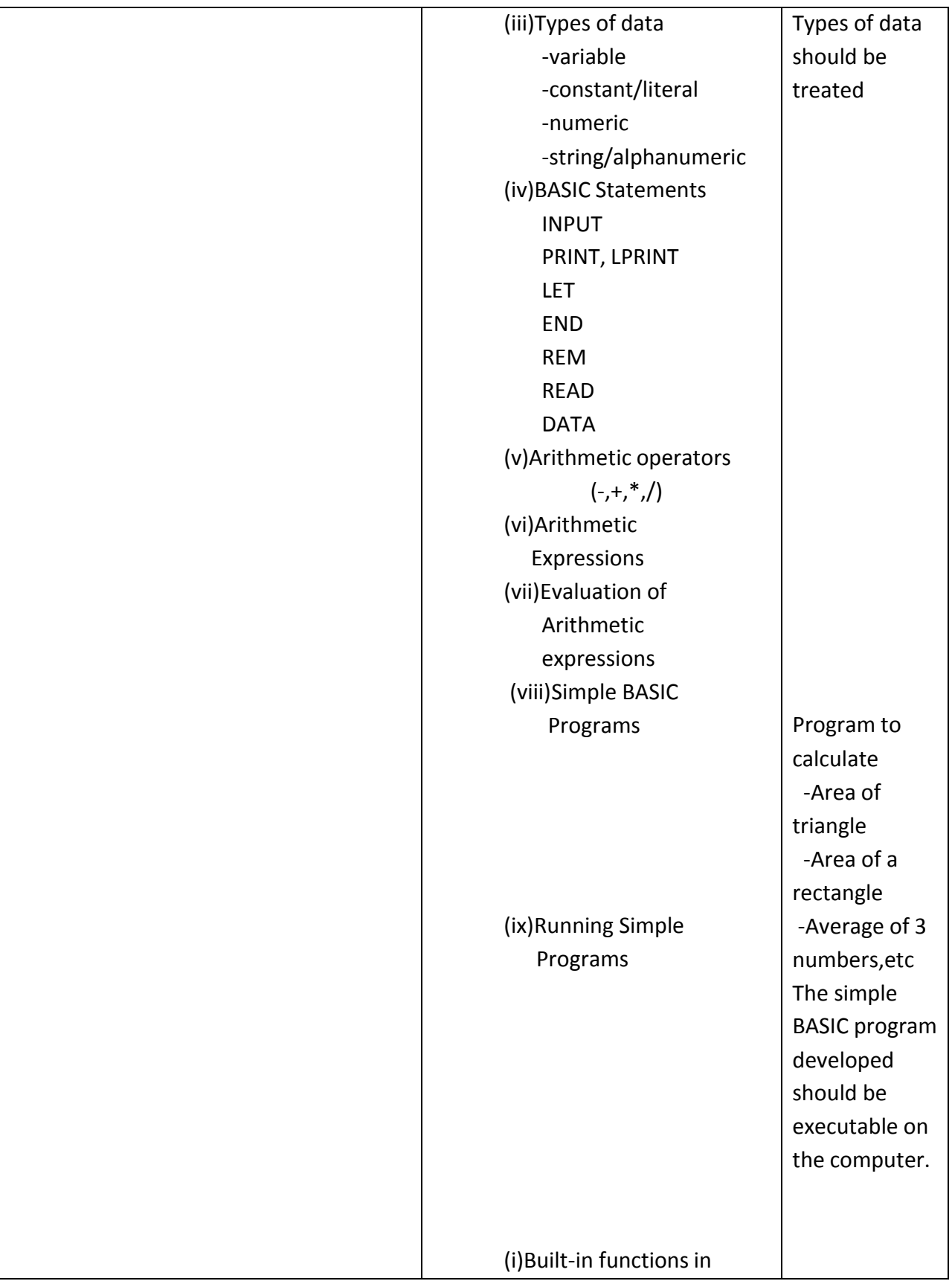

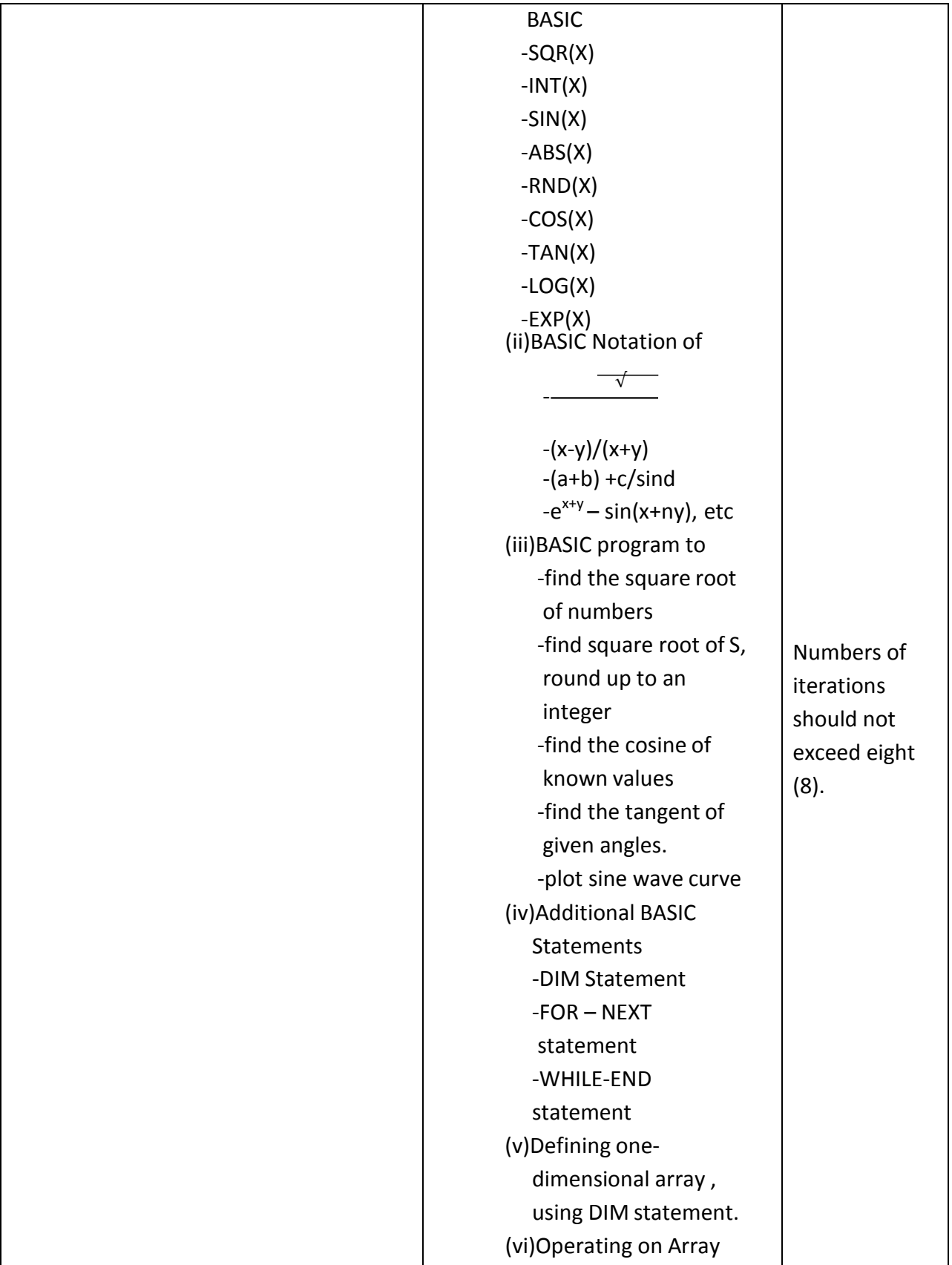

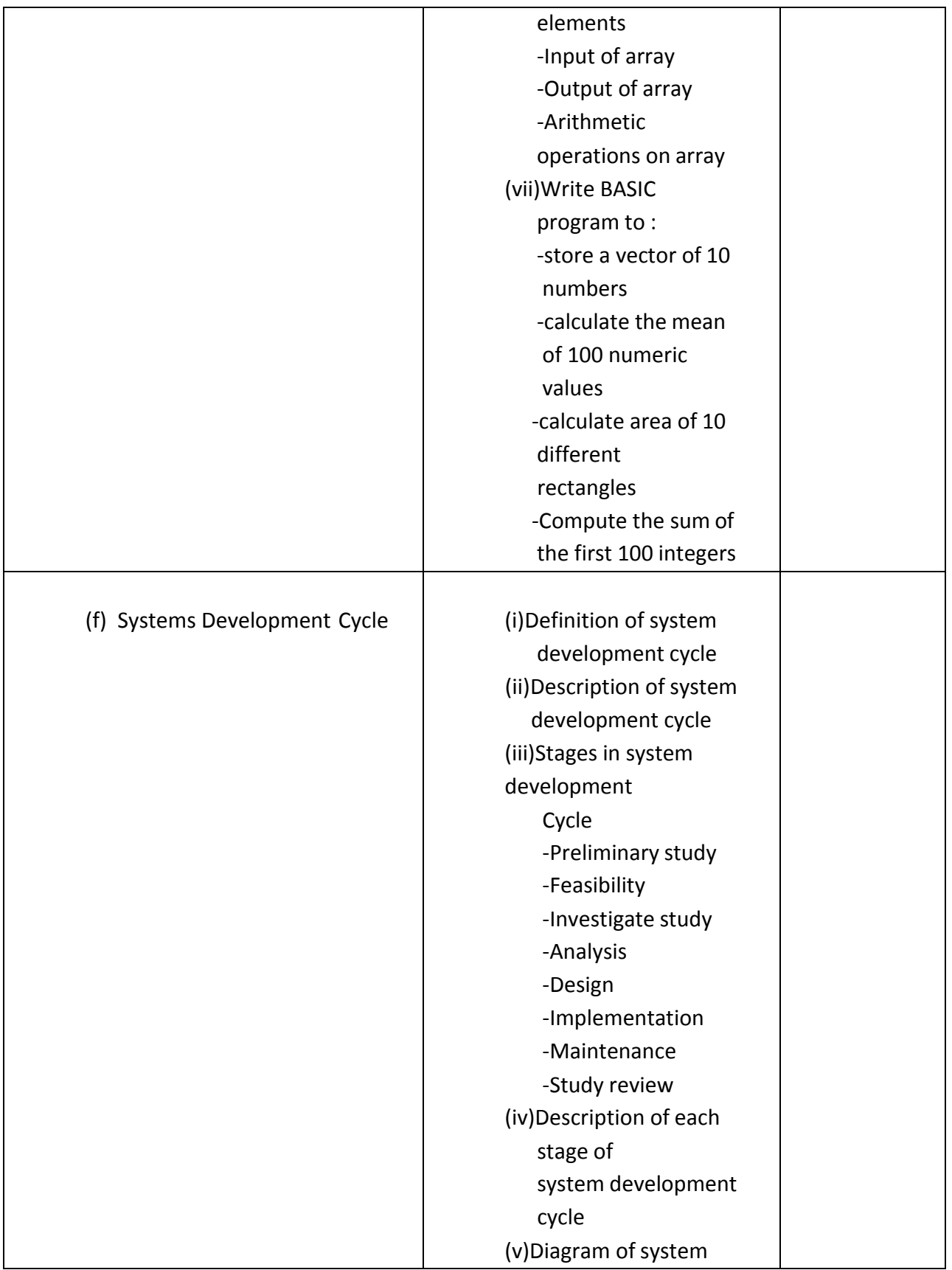

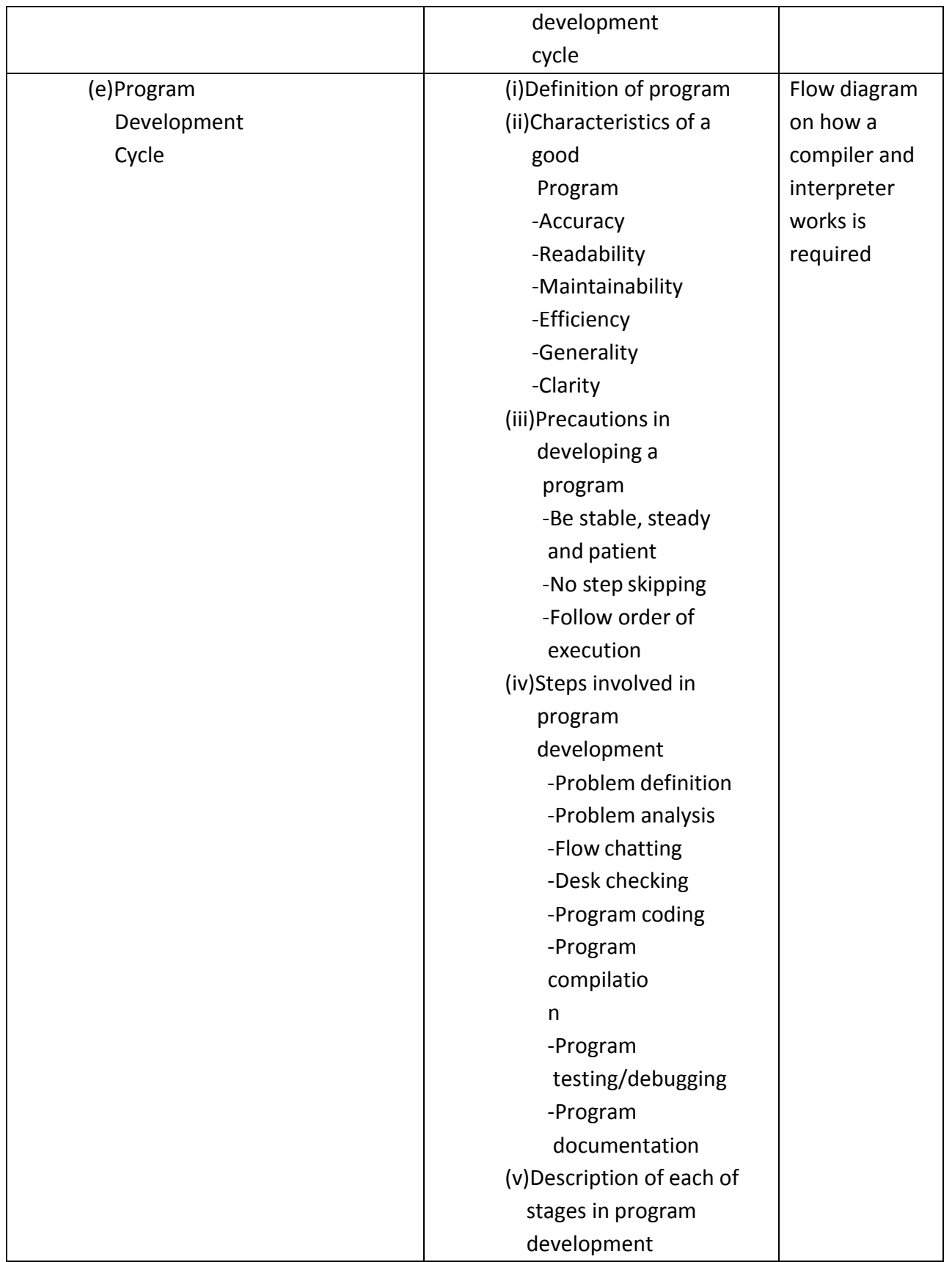

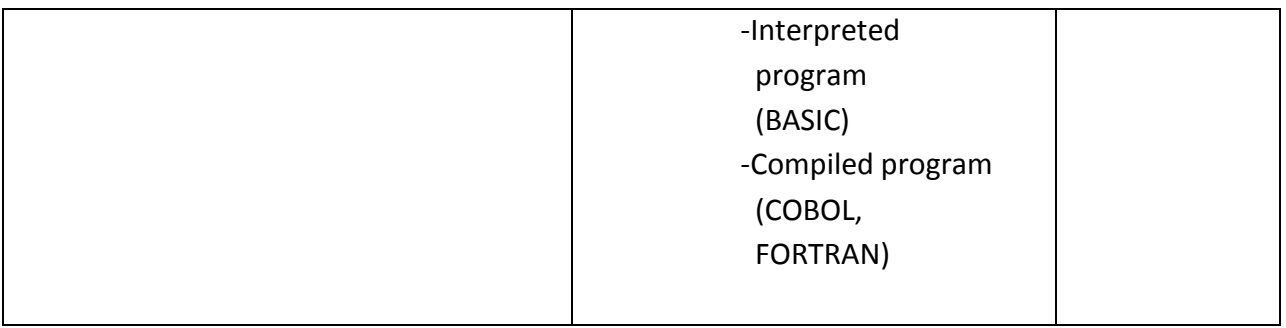

# **1. LIST OF FACILITIES AND MAJOR EQUIPMENT/MATERIALS REQUIRED:**

- (1) Computer set
- (2) Laptops
- (3) Scanners
- (4) Printers
- (5) Fax Machine
- (6) GSM Phone
- (7) Memory chips
- (8) Hard disks
- (9) Flash drives
- (10) Internet connectivity
- (11) DVD
- (12) Compact disks
- (13) Cables (power and data)
- (14) Word processing packages, database package, BASIC program and CorelDraw